## **Weitergabe des Vorteils per VK-Neukalkulation | Mehrwertsteuersenkung FAQ**

Letzte Änderung: 29.06.2023 13:58

## Neukalkulation der Verkaufspreisliste

Die Neukalkulation der Verkaufspreise nehmen Sie in den Stammdaten Verkaufspreislisten vor. Schränken Sie auf den Artikeltyp ein, für den Sie eine Preisänderung vornehmen möchten. Als Preisänderungsfaktor verwenden Sie bei voller Weitergabe des Steuervorteils:

- für Hörgeräte '0,981' (Änderung von 7 % auf 5 %)
- für Handelsware '0,975' (Änderung von 19 % auf 16 %)

Als 'Neues Startdatum' der Preise tragen Sie den 01.07.2020 ein.

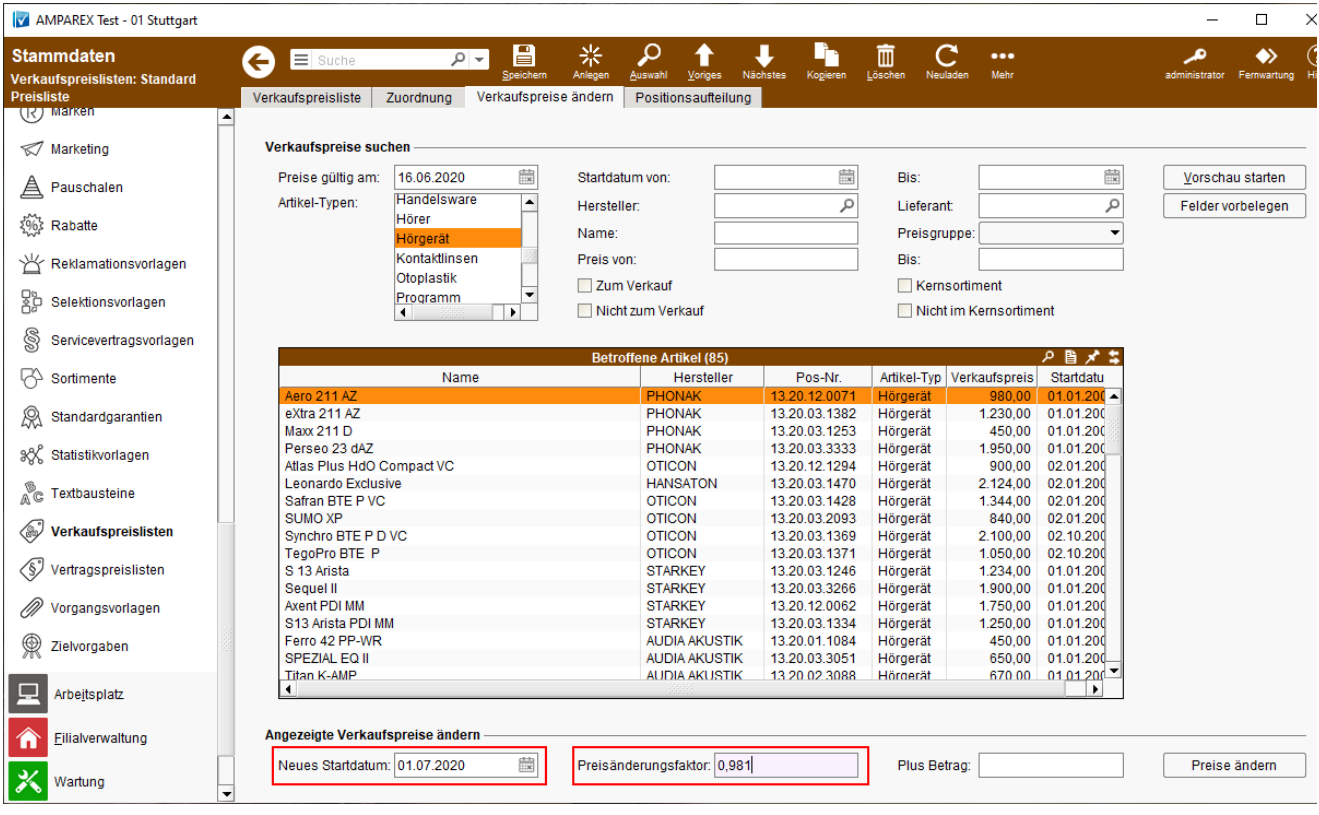